## Photoshop 2021 (Version 22.0.1) Download Free License Key Incl Product Key WIN + MAC {{ latest updaTe }} 2023

Cracking Adobe Photoshop is a bit more involved, but it can be done. First, you'll need to download a program called a keygen. This is a program that will generate a valid serial number for you, so that you can activate the full version of the software without having to pay for it. After the keygen is downloaded, run it and generate a valid serial number. Then, launch Adobe Photoshop and enter the serial number. You should now have a fully functional version of the software. Just remember, cracking software is illegal and punishable by law, so use it at your own risk.

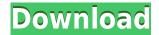

Photoshop CC can be bit of a beast because of the sheer mass of new features it has, but in reality, even with a full suite, you'll find that you're only really using 20 or 30 or so of the many available tools. It's simply too much to learn. Your "Edit" dialog will work the same with everything, including all the new features. The workflow is as easy for beginners as students. Once again, you can adjust the contrast, light, or the color almost anywhere—an improvement on Lightroom 5. The newly fallen face has essentially the same settings as other faces in photo editing programs, but it can be used within the extracted layer, which makes it possible to make and test adjustments. After you're done editing the face, you can click the OK button to turn it back into the original image. This allows the layer to be hidden so that you can do additional editing. "When you activate a layer, you can make adjustments to the image and then easily access the layer in the File > Edit Layers menu." For example, you'll be able to crop, mask, add depth, key, adjust tone curves, change white balance and saturation, add effects and filters, convert between RAW and JPEG, and more. You won't find RAW conversion in Elements, nor will you find as many effect presets as in the Photoshop Creative Cloud. Both are excellent applications, but Photoshop is not limited with the number of artistic tools you can apply.

## Photography and

## Download Photoshop 2021 (Version 22.0.1)Activation Serial Number Full Torrent {{ Hot! }} 2023

The first challenge was finding a way to let others use your content. Even though you technically don't own the image in a digital format, anyone can take a picture and make lots of copies, so generally the original file owner is not the only person who can use that image—in fact, it can be used by the photo sharing sites like Instagram and Twitter. The second was that you could never be sure what version someone else might be using. A user might have a public-facing website, but it might be using a different version of Photoshop than what you use at home. This is also true on all the social platforms where people share images: Depending on that user's operating system, they might think they're sending a preview of their file, but they're actually sending the whole file, so everyone sees it. The tools you have access to in the standard version of Photoshop aren't all that powerful, so you need something more powerful for using the images on the web. The Industry Standard Photoshop, or the Adobe Photoshop you have in use the last ten years, is specifically for creating images. The other options here are also created for viewing images, not for manipulating them. Graphic design software is not always needed to create notable artwork. Elements is a great alternative. It's an all-in-one version of Photoshop that covers the entire Photoshop package. Some of the great features offered are:

• Easy access to many of Photoshop's filters, like: advanced sharpening, raw convert, and effects.

- A filter toolbar and toolbox.
- A wide selection of artistic filters that complement your creative vision.

933d7f57e6

## Download free Photoshop 2021 (Version 22.0.1)Cracked Full Product Key PC/Windows x32/64 {{ lAtest release }} 2023

Other useful adjustments include the Exposure slider, which adjusts the overall brightness; the Shadow slider, which controls the darkness of shadows; the Blacks slider, which adjusts the black saturation; the Midtones slider, which adjusts the midtones; and the Whites slider, which adjusts the whites. Exposure, shadows, midtones, and whites are the four primary Photoshop adjustment layers (which represent tonal adjustments). These adjustment layers are sometimes referred to as "base layers" or "layers." Adobe provides more than 30 standard image adjustments, called Kelvin controls, that you can use to fine-tune the look of your images. These include warming (reducing a color's brightness and saturation) and cooling (increasing a color's brightness and saturation). You recently discovered your beloved flattened photograph in the trash can and, when you try to restore it, the software opens a window that says something like "It does not appear to be valid PSD file." For your convenience you have a copy of PSDmax, a popular Photoshop plug-in, loaded in your toolbox, the next time you have a similar issue. In the Windows 10 version of Photoshop the plug-in is called PSD Plug-ins, but you may prefer to name it what you had used in previous versions. Navigate to Plug-ins > Plug-ins. > In the search tab look for PSD Plug-ins, and add it to your toolbox. Image editing and authoring software is a collection of tools that lets you make changes to images, applying effects such as Photoshop filters, brightness, contrast, and tools such as crop and resize. Other programs for creating graphics are Adobe Fireworks and Illustrator, Adobe InDesign. Entrepreneur.com recently wrote an article titled "17 Fantastic Examples of How Photoshop Can Reinvent Your Brand". The editor suggested that designers start their branding endeavors with Photoshop. "This program is the king of all image apps. It is a robust tool that Photoshop users have been using for years to make images look awesome." Adobe Photoshop Features

photoshop free download blogspot adobe photoshop cs3 full version free download blogspot photoshop portable download blogspot download photoshop cs6 portable blogspot adobe photoshop cs6 portable download blogspot adobe photoshop cc download blogspot adobe photoshop 7 blogspot download download photoshop cs6 blogspot download adobe photoshop cc 2014 bagas31 download adobe photoshop cs5 full crack bagas31

Shooting a documentary or photo essay? You'll find a tool for helping you edit and organize your photos properly. For professional photographers, the ability to share large files with family, friends and colleagues will be a reality in a streamlined and efficient way. For designers and developers, Photoshop on the web has been an excellent opportunity to learn, practice and test new features and concepts. For people who love to create and style digital images, the wide range of powerful illustrators and graphic design tools is always a pleasure to explore. And even for those who struggle with the most basic complex of design, Photoshop offers a new set of editing and design tools that make post-processing easy. Adobe Photoshop CC 2017 is the latest version of Adobe's graphics software available, and brings an extra dose of creativity and flairs to the website version of Photoshop. It's available on both Windows and Mac devices. And the all time favored text tool in the best image editing software is now available in the new version of Photoshop as well. In addition, the new version of Photoshop has some amazing features that make your editing experience faster than ever. As the feature page well describes, in Photoshop CC 2017, "You can define a specific

technology-related experience for each task and get visual feedback right on the canvas. Photoshop CC and the Creative Cloud makes organizing, sharing and collaborating easy, too. Photo editing software has abandoned its dark, retro-looking past. Users have access to an improved step-by-step editor that now lets them go toe-to-toe with Photoshop in depth. The new stylus-based interface is designed around the sensitivity and precision of handwriting. You'll be able to use its newer Look & Feel, a capabilities-based workflow, and other new features to accelerate your Photoshop workflow.

It's best to consider Photoshop Elements to be a standalone product or a more affordable alternative to Photoshop. While Adobe is technically offering a CC subscription for Photoshop, the difference is that you benefit from all of the features built in to the product. That said, Photoshop Elements is largely a selling point to Adobe to help sell Photoshop. Empty the trash from spot selections by clicking delete all or reset selections. Loop Back, a contextual menu option, can be turned off—a keyboard shortcut of Ctrl/Cmd+Z now applies to working on folders for easier use. There are three additional keyboard shortcuts Ctrl/Cmd+A and Ctrl/Cmd+X. New gestures adjust zoom percentages, and "Airline Mode" can be toggled on or off with a feather menu and keyboard shortcut. Designers working with new features in Photoshop know it takes time to get used to. But, they have to make sure that they are in sync with the change, so that they can use this awesome tool efficiently. Curves are a feature that is being used with Photoshop since version 1.0. Photoshop contains the default curves like "Default", "Curve Type", "Curve Shape" and "Curves". This allows us to manipulate the effect that we want on an image, like the lightening or darkening of an image. Apart from the default curves, the "Curve Tool" is used to create a new curve; the settings of the curve can be modified to suit our need. The tool is available on both the left and the right side of our keyboard, and the tool is used to create the new curve.

https://techplanet.today/post/ei-jig-standard-1530-pdf-11

https://techplanet.today/post/kazuo-ishiguro-ramasitele-zilei-pdf-free-install

https://techplanet.today/post/telecharger-facebook-hacker-v23-gratuit-softonicgolkes

https://techplanet.today/post/roller-coaster-tycoon-2-download-completo-em-portuguesl-hot

https://techplanet.today/post/dindu-kallu-remix-1080p-resolution-link

https://techplanet.today/post/swansoft-cnc-simulator-keygen-portable-download

 $\underline{https://techplanet.today/post/mobile ditforensic with search tool v78 is o-rg-crack-exclusive}$ 

https://techplanet.today/post/insidious-2-watch-online-full-movie-in-hindi-cracked

https://techplanet.today/post/exclusive-fullblast1teachersbookdownload

https://techplanet.today/post/salma-shah-six-video-install

https://techplanet.today/post/solfeo-ritmico-guillermo-rifo-pdf-23

https://techplanet.today/post/le-surdoue-1997-torrent-25

 $\underline{https://techplanet.today/post/miracle-snack-shop-philia-after-story-crack-with-full-game-extra-quality}$ 

https://techplanet.today/post/khazinaeamliyatpdfdownload-new

Adobe is improving Photoshop, and you can use it for practically anything; from photos and video to books, logos and websites. And now, they've made the world's most popular graphics software even smarter, more collaborative and easier to use. Sharing for Review is a big part of this, and our exclusive sneak peek view of the feature, including a guided tour of how it works, is coming to you soon. Previous Versions: Designing a webpage isn't easy. The HTML code can get really messy and really difficult to work with. Adobe® has just announced new features that make designing fine print and Web design seamless. With Adobe's new web-based creative Cloud version of Photoshop CC formerly known as Photoshop Lightroom CC, Adobe has introduced new features

like Object Tracking which lets you track an object across multiple pictures. The new app also includes an auto-save feature that sends updates to your original images in the cloud if you leave the app open. Adobe also incorporated Folders in its Creative Cloud versions which make organizing your photos faster and easier. Versions of Photoshop can be purchased to run on a number of devices, including iOS, macOS, and Windows, and Adobe's Creative Cloud app for iOS and Android users offers Photoshop CC mobile editing capability. Besides editing photos, users can make creative live edits on video and make music in Adobe Premier Pro and Elements. Photoshop CC mobile users can also create, store and access their files from a mobile device, making it easier to edit while on the go or from a computer at work.

Image Editing Tools: Most of the common photo editing tools that are implemented in Photoshop are used by photographers in an everyday way. Below are some of those types of tools.

- Enhancement Layers: Enable you to do any kind of enhancement process by applying the tools and actions on the photos and layers. The layers are also customizable so that you can apply your own settings to the layers. In other words, the layer by itself is an essential tool as it provides great flexibility to your work. Moreover, you also have the ability to make changes to the layers even after applying the tools. This is precisely what makes the tool layers of great value.
- **Smart Objects:** A smart object allows you to apply various adjustments and enhanced effects on anything your imaginations such as the text, shapes, and graphics. This is helpful in real estate, web design, product designing, and even for wedding photography. What is interesting when you create a smart object is that you can edit any part of the picture with the help of the brush tools and masks. This is only possible when you know how to create a smart object.

Color Selection: The color picking tool is one of the common features used by graphic designers all over the world. The tool allows for selecting a specific color from a photo using a variety of tools and then having the ability to change the settings. The color can be applied in a photo or its gradient effects can be applied and the color can be adjusted anytime within the application. The color selection feature is particularly helpful for designers who are dealing with a particular set of colors on their particular work.